## ログイン

## メインメニュー

- ■ホーム
- **B** KIC-Netとは
- ■インフォメーション
- **图 会員企業情報**
- ■シーズ情報
- ■ニーズ情報
- ■リンク
- KIC-Net事務局へのお問い合わせ
- ■ヘルプ

## はじめての方はこちら

入会はこちら

会員の方はこちら

ユーザ名・パスワードを入力してください

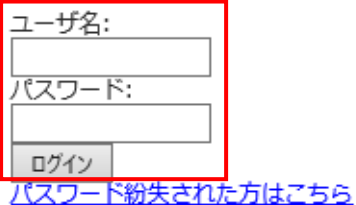

連絡先

[問合せ先] (公財) 京都産業21 事業成長支援部 Tel: 075-315-9425 E-mail: sangaku@ki21.jp

メニューから「企業登録申込受付」メールに記載されている ユーザー名・パスワードを入力して「ログイン」ボタンを クリックしてください。

パスワードを紛失された方は 「パスワード紛失された方はこちら」から仮パスワードの 再発行手続きを行ってください。

なお、会員企業情報承認前の会員窓口の方はログイン できません。